# **PageSpeed Insights**

#### **Mobile**

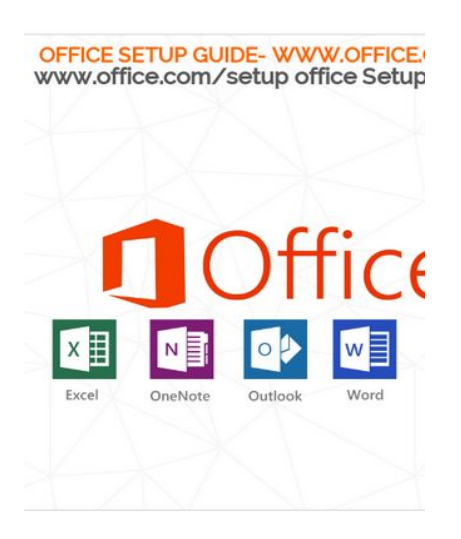

#### Office Setup www.office.com/setup:

Office Setup To get started with your Microsoft Office Insta<br>with your entire process to setup office product online.

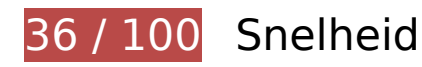

# *D* Dit moet worden gecorrigeerd:

### **Comprimeren inschakelen**

Wanneer je bronnen comprimeert met gzip of deflate, kan het aantal bytes worden verlaagd dat via het netwerk wordt verzonden.

[Schakel compressie in](http://sitedesk.net/redirect.php?url=https%3A%2F%2Fdevelopers.google.com%2Fspeed%2Fdocs%2Finsights%2FEnableCompression) voor de volgende bronnen om de overdrachtsgrootte te verkleinen met 141 KB (een besparing van 69%).

- Het comprimeren van https://officecom-setup.org/code.jquery.com/jquery-latest.min.js kan 61,1 KB besparen (een besparing van 65%).
- Het comprimeren van https://officecom-setup.org/img/style.css kan 29,1 KB besparen (een besparing van 81%).
- Het comprimeren van https://officecom-setup.org/maxcdn.bootstrapcdn.com/fontawesome/4.3.0/css/font-awesome.min.css kan 18,1 KB besparen (een besparing van 77%).
- Het comprimeren van https://officecom-setup.org/ kan 17,5 KB besparen (een besparing van 68%).

- Het comprimeren van https://officecomsetup.org/cdnjs.cloudflare.com/ajax/libs/jstimezonedetect/1.0.6/jstz.min.js kan 7,8 KB besparen (een besparing van 66%).
- Het comprimeren van https://officecom-setup.org/stylesheet.css kan 5,3 KB besparen (een besparing van 72%).
- Het comprimeren van https://www.bing.com/widget/render/cdstorage kan 1,3 KB besparen (een besparing van 54%).
- Het comprimeren van https://api.microsofttranslator.com/v2/ajax.svc/GetLanguageNames?a ppId=%22TnS2DcvDpHO1sxNRaC7dhYsJIkIlq66Qierds4GaCU3M\*%22&locale=%22nl%22&la nguageCodes=[%22af%22,%22ar%22,%22bn%22,%22bs-Latn%22,%22bg%22,%22ca%22, %22zh-CHS%22,%22zh-CHT%22,%22yue%22,%22hr%22,%22cs%22,%22da%22,%22nl%22, %22en%22,%22et%22,%22fj%22,%22fil%22,%22fi%22,%22fr%22,%22de%22,%22el%22,% 22ht%22,%22he%22,%22hi%22,%22mww%22,%22hu%22,%22is%22,%22id%22,%22it%22, %22ja%22,%22sw%22,%22tlh%22,%22ko%22,%22lv%22,%22lt%22,%22mg%22,%22ms%2 2,%22mt%22,%22yua%22,%22no%22,%22otq%22,%22fa%22,%22pl%22,%22pt%22,%22ro %22,%22ru%22,%22sm%22,%22sr-Cyrl%22,%22sr-Latn%22,%22sk%22,%22sl%22,%22es% 22,%22sv%22,%22ty%22,%22ta%22,%22th%22,%22to%22,%22tr%22,%22uk%22,%22ur% 22,%22vi%22,%22cy%22]&oncomplete=\_mstc1&onerror=\_mste1&loc=nl&ctr=&ref=Widget V3&rgp= kan 303 B besparen (een besparing van 42%).
- Het comprimeren van https://api.microsofttranslator.com/v2/ajax.svc/GetLanguageNames?a ppId=%22TnS2DcvDpHO1sxNRaC7dhYsJIkIlq66Qierds4GaCU3M\*%22&locale=%22nl%22&la nguageCodes=[%22af%22,%22ar%22,%22bn%22,%22bs-Latn%22,%22bg%22,%22ca%22, %22zh-CHS%22,%22zh-CHT%22,%22yue%22,%22hr%22,%22cs%22,%22da%22,%22nl%22, %22en%22,%22et%22,%22fj%22,%22fil%22,%22fi%22,%22fr%22,%22de%22,%22el%22,% 22ht%22,%22he%22,%22hi%22,%22mww%22,%22hu%22,%22is%22,%22id%22,%22it%22, %22ja%22,%22sw%22,%22tlh%22,%22ko%22,%22lv%22,%22lt%22,%22mg%22,%22ms%2 2,%22mt%22,%22yua%22,%22no%22,%22otq%22,%22fa%22,%22pl%22,%22pt%22,%22ro %22,%22ru%22,%22sm%22,%22sr-Cyrl%22,%22sr-Latn%22,%22sk%22,%22sl%22,%22es% 22,%22sv%22,%22ty%22,%22ta%22,%22th%22,%22to%22,%22tr%22,%22uk%22,%22ur% 22,%22vi%22,%22cy%22]&oncomplete=\_mstc2&onerror=\_mste2&loc=nl&ctr=&ref=Widget V3&rgp= kan 303 B besparen (een besparing van 42%).
- Het comprimeren van https://officecom-setup.org/img/images/footer bg.html kan 288 B besparen (een besparing van 41%).

# **Gebruikmaken van browsercaching**

Wanneer je in HTTP-headers een vervaldatum of maximale leeftijd voor statische bronnen instelt, geef je de browser opdracht eerder gedownloade bronnen van de lokale schijf te gebruiken in plaats van deze via het netwerk te laden.

[Maak gebruik van browsercaching](http://sitedesk.net/redirect.php?url=https%3A%2F%2Fdevelopers.google.com%2Fspeed%2Fdocs%2Finsights%2FLeverageBrowserCaching) voor de volgende cachebare bronnen:

- https://officecom-setup.org/cdnjs.cloudflare.com/ajax/libs/jstimezonedetect/1.0.6/jstz.min.js (maximum duur niet gespecificeerd)
- https://officecom-setup.org/code.jquery.com/jquery-latest.min.js (maximum duur niet gespecificeerd)
- https://officecom-setup.org/image/off.png (maximum duur niet gespecificeerd)
- https://officecom-setup.org/images/Twitter-blue.png (maximum duur niet gespecificeerd)
- https://officecom-setup.org/images/bg.png (maximum duur niet gespecificeerd)
- https://officecom-setup.org/images/fb.ico (maximum duur niet gespecificeerd)
- https://officecom-setup.org/images/g%2b.png (maximum duur niet gespecificeerd)
- https://officecom-setup.org/images/key-box.png (maximum duur niet gespecificeerd)
- https://officecom-setup.org/img/style.css (maximum duur niet gespecificeerd)
- https://officecom-setup.org/maxcdn.bootstrapcdn.com/font-awesome/4.3.0/css/fontawesome.min.css (maximum duur niet gespecificeerd)
- https://officecom-setup.org/officesetup/images/office365.png (maximum duur niet gespecificeerd)
- https://officecom-setup.org/officesetup/images/office 15.png (maximum duur niet gespecificeerd)
- https://officecom-setup.org/stylesheet.css (maximum duur niet gespecificeerd)
- https://www.bing.com/widget/1\_0\_0\_0/knowledge.js (55 seconden)
- https://www.bing.com/widget/knowledge/config (15 minuten)
- https://connect.facebook.net/en\_US/fbevents.js (20 minuten)
- https://connect.facebook.net/signals/config/113128879138354?v=2.8.24&r=stable (20 minuten)
- https://ssl.bing.com/widget/metrics.js (28,2 minuten)
- https://www.bing.com/widget/bootstrap.js (30 minuten)
- https://www.bing.com/widget/snapshot/getsettings?id=909c728050764bd4a1886b6a410250 9b (60 minuten)
- https://www.google-analytics.com/analytics.js (2 uur)
- https://embed.tawk.to/5addd63a5f7cdf4f0533862d/default (3 uur)

# **JavaScript en CSS in content boven de vouw die het weergeven blokkeren, verwijderen**

Je pagina heeft 2 blokkerende scriptbronnen en 5 blokkerende CSS-bronnen. Dit veroorzaakt vertraging bij het weergeven van je pagina.

Geen van de content boven de vouw op je pagina kan worden weergegeven zonder te wachten totdat de volgende bronnen zijn geladen. Probeer blokkerende bronnen uit te stellen of asynchroon te laden of parseer de essentiële gedeelten van die bronnen rechtstreeks in de HTML.

[Verwijder JavaScript-code die het laden blokkeert:](http://sitedesk.net/redirect.php?url=https%3A%2F%2Fdevelopers.google.com%2Fspeed%2Fdocs%2Finsights%2FBlockingJS)

- https://officecom-setup.org/code.jquery.com/jquery-latest.min.js
- https://officecom-setup.org/cdnjs.cloudflare.com/ajax/libs/jstimezonedetect/1.0.6/jstz.min.js

[Optimaliseer de CSS-weergave](http://sitedesk.net/redirect.php?url=https%3A%2F%2Fdevelopers.google.com%2Fspeed%2Fdocs%2Finsights%2FOptimizeCSSDelivery) voor de volgende URL's:

- https://officecom-setup.org/maxcdn.bootstrapcdn.com/font-awesome/4.3.0/css/fontawesome.min.css
- https://officecom-setup.org/img/style.css
- https://officecom-setup.org/stylesheet.css
- https://officecom-setup.org/img/style.css
- https://fonts.googleapis.com/css?family=Raleway:500&subset=latin

### **Afbeeldingen optimaliseren**

Je kunt vele bytes aan gegevens besparen door afbeeldingen correct op te maken en te comprimeren.

[Optimaliseer de volgende afbeeldingen](http://sitedesk.net/redirect.php?url=https%3A%2F%2Fdevelopers.google.com%2Fspeed%2Fdocs%2Finsights%2FOptimizeImages) om de grootte ervan te verkleinen met 658,9 KB (een besparing van 78%).

- Het comprimeren en wijzigen van het formaat van https://officecomsetup.org/images/Twitter-blue.png kan 620,4 KB besparen (een besparing van 99%).
- Het comprimeren van https://officecom-setup.org/image/off.png kan 19,6 KB besparen (een besparing van 15%).

- Het comprimeren van https://officecom-setup.org/officesetup/images/office365.png kan 12,3 KB besparen (een besparing van 25%).
- Het comprimeren van https://officecom-setup.org/images/key-box.png kan 5,2 KB besparen (een besparing van 17%).
- Het comprimeren van https://ssl.microsofttranslator.com/static/25550255/img/binglogo\_dark.png kan 996 B besparen (een besparing van 68%).
- Het comprimeren van https://ssl.microsofttranslator.com/static/25550255/img/bingmark.png kan 122 B besparen (een besparing van 34%).
- Het comprimeren van https://ssl.microsofttranslator.com/static/25550255/img/sharemark.png kan 109 B besparen (een besparing van 36%).
- Het comprimeren van https://ssl.microsofttranslator.com/static/25550255/img/fbookmark.png kan 104 B besparen (een besparing van 34%).

# *U* Overweeg dit te corrigeren:

### **CSS verkleinen**

Wanneer je CSS-code comprimeert, kun je vele bytes aan gegevens besparen en het downloaden en parseren versnellen.

[Verklein CSS](http://sitedesk.net/redirect.php?url=https%3A%2F%2Fdevelopers.google.com%2Fspeed%2Fdocs%2Finsights%2FMinifyResources) voor de volgende bronnen om de grootte te reduceren met 7,9 KB (een besparing van 18%).

- Het verkleinen van https://officecom-setup.org/img/style.css kan 6 KB besparen (een besparing van 17%).
- Het verkleinen van https://officecom-setup.org/stylesheet.css kan 1,6 KB besparen (een besparing van 22%).
- Het verkleinen van https://ssl.microsofttranslator.com/static/25550255/css/WidgetV3.css?v=25550255 kan na comprimeren 325 B besparen (een besparing van 12%).

### **HTML verkleinen**

Wanneer je HTML-code comprimeert, inclusief eventuele inline JavaScript- en CSS-code, kun je vele bytes aan gegevens besparen en het downloaden en parseren versnellen.

[Verklein HTML](http://sitedesk.net/redirect.php?url=https%3A%2F%2Fdevelopers.google.com%2Fspeed%2Fdocs%2Finsights%2FMinifyResources) voor de volgende bronnen om de grootte te reduceren met 7,8 KB (een besparing van 31%).

Het verkleinen van https://officecom-setup.org/ kan 7,8 KB besparen (een besparing van 31%).

 **3 uitgevoerde regels** 

# **Omleidingen op bestemmingspagina vermijden**

Je pagina heeft geen omleidingen. Meer informatie over [het vermijden van omleidingen voor](http://sitedesk.net/redirect.php?url=https%3A%2F%2Fdevelopers.google.com%2Fspeed%2Fdocs%2Finsights%2FAvoidRedirects) [bestemmingspagina's.](http://sitedesk.net/redirect.php?url=https%3A%2F%2Fdevelopers.google.com%2Fspeed%2Fdocs%2Finsights%2FAvoidRedirects)

# **JavaScript verkleinen**

Je JavaScript-content is verkleind. Meer informatie over [het verkleinen van JavaScript.](http://sitedesk.net/redirect.php?url=https%3A%2F%2Fdevelopers.google.com%2Fspeed%2Fdocs%2Finsights%2FMinifyResources)

### **Prioriteit geven aan zichtbare content**

Je hebt de prioriteit voor de content boven de vouw correct ingesteld. Meer informatie over [het](http://sitedesk.net/redirect.php?url=https%3A%2F%2Fdevelopers.google.com%2Fspeed%2Fdocs%2Finsights%2FPrioritizeVisibleContent) [instellen van de prioriteit van zichtbare content](http://sitedesk.net/redirect.php?url=https%3A%2F%2Fdevelopers.google.com%2Fspeed%2Fdocs%2Finsights%2FPrioritizeVisibleContent).

**67 / 100** Gebruikerservaring

*D* Dit moet worden gecorrigeerd:

**Formaat van content aanpassen aan viewport**

De pagina-content is te breed voor de viewport, waardoor de gebruiker horizontaal moet scrollen. [Pas het formaat van de content aan de viewport aan](http://sitedesk.net/redirect.php?url=https%3A%2F%2Fdevelopers.google.com%2Fspeed%2Fdocs%2Finsights%2FSizeContentToViewport) om een betere functionaliteit te leveren aan gebruikers.

De pagina-content is 1.280 CSS-pixels breed, maar de viewport is slechts 412 CSS-pixels breed. De volgende elementen vallen buiten de viewport:

- Het element <a href="index-2.html">Home  $|<$  /a> valt buiten de viewport.
- Het element <a href="policy.html">Privacy Policy  $|<$ /a> valt buiten de viewport.
- $\bullet$  Het element <a href="about.html">About us  $|<|a>$  valt buiten de viewport.
- Het element <a href="terms.html">Terms & amp; Conditions</a> valt buiten de viewport.
- Het element <a href="http://officec...setup.org/blog">Blog</a> valt buiten de viewport.
- Het element <span>OFFICE SETUP G...FICE.COM/SETUP</span> valt buiten de viewport.
- Het element <i class="fa fa-phone"> valt buiten de viewport.
- Het element <i class="fa fa-phone"> valt buiten de viewport.
- Het element <h1>www.office.com…etup Enter Key</h1> valt buiten de viewport.
- Het element <h2></h2> valt buiten de viewport.
- Het element <i class="fa fa-key"> valt buiten de viewport.
- Het element <h3>Where to find product key?</h3> valt buiten de viewport.
- Het element <p>The 25-charact...ou understand:</p> valt buiten de viewport.
- Het element <h2>xxxxx-xxxxx-xxxxx-xxxxx-xxxxx</h2> valt buiten de viewport.
- Het element <img src="images/key-box.png"> valt buiten de viewport.
- Het element <img src="officesetup/im.../office 15.png"> valt buiten de viewport.
- Het element <a href="index-2.html">www.Office.com/Setup</a> valt buiten de viewport.
- Het element <strong>Get help for M...installation:</strong> valt buiten de viewport.
- Het element <p>Have you Just...e guide below.</p> valt buiten de viewport.
- Het element <strong>How to proceed... Setup online:</strong> valt buiten de viewport.
- Het element <a href="index-2.html">www.office.com/setup.</a> valt buiten de viewport.
- $\bullet$  Het element <p>2. Once you ha...your language.</p> valt buiten de viewport.
- Het element <p>3. Once you wi...installation.</p> valt buiten de viewport.
- Het element <p>4. Also you wi...select Close.</p> valt buiten de viewport.

- Het element <span>While installi...you questions.</span> valt buiten de viewport.
- Het element <img src="image/off.png"> valt buiten de viewport.
- Het element <strong>Do you want on...edure online ?</strong> valt buiten de viewport.
- Het element <p>We are here to…e chat online.</p> valt buiten de viewport.
- Het element <strong>How we can hel...Setup Issues ?</strong> valt buiten de viewport.
- Het element <li>Will help you...ues and fix it</li> valt buiten de viewport.
- Het element <li>Will quide you... Office product</li> valt buiten de viewport.
- Het element <li>We can help yo…ng old account</li> valt buiten de viewport.
- Het element <li>We can also he...s like Office.</li> valt buiten de viewport.
- Het element <li>Will troublesh... Il if required</li> valt buiten de viewport.
- Het element <li>Office Setup -...fice.com/setup</li> valt buiten de viewport.
- Het element <li>Office.com/set…fice.com/setup</li> valt buiten de viewport.
- Het element <li>setup.office.c...tup.office.com</li> valt buiten de viewport.
- Het element <li>Office.com/mya....com/myaccount</li> valt buiten de viewport.
- Het element <li>MS Office 365...e.com/setup365</li> valt buiten de viewport.
- Het element <li>MS Office 2016....com/setup2016</li> valt buiten de viewport.
- Het element <li>MS Office 2013....com/setup2013</li> valt buiten de viewport.
- Het element <li>MS Office 2011....com/setup2011</li> valt buiten de viewport.
- Het element <li>MS Office 2010....com/setup2010</li> valt buiten de viewport.
- Het element <li>MS Office 2007….com/setup2007</li> valt buiten de viewport.
- Het element <li>MS Office Inst…ce.com/install</li> valt buiten de viewport.
- Het element <li>Office.com/ver...ice.com/verify</li> valt buiten de viewport.
- Het element <a href="#">http://www.off…productkeycard</a> valt buiten de viewport.
- Het element <li>Office.com/get...ice.com/getkey</li> valt buiten de viewport.
- Het element <a href="#">http://www.Off...roubleshooting</a> valt buiten de viewport.
- Het element <a href="#">http:// www.Of...roubleshooting</a> valt buiten de viewport.
- Het element <img src="officesetup/im.../office365.png"> valt buiten de viewport.
- Het element <div class="footer-left-text"></div> valt buiten de viewport.

Het element <div>©2016 Office S…erved. Sitemap</div> valt buiten de viewport.

# *D* Overweeg dit te corrigeren:

### **Geschikte formaten voor tikdoelen**

Sommige links/knoppen op je webpagina zijn te klein zodat een gebruiker er niet gemakkelijk op kan tikken op een touchscreen. Overweeg [deze tikdoelen groter te maken](http://sitedesk.net/redirect.php?url=https%3A%2F%2Fdevelopers.google.com%2Fspeed%2Fdocs%2Finsights%2FSizeTapTargetsAppropriately) om een betere functionaliteit te leveren aan gebruikers.

De volgende tikdoelen bevinden zich te dicht in de buurt van andere tikdoelen. Er is mogelijk aanvullende tussenruimte vereist.

- Het tikdoel <a href="http://officec...setup.org/blog">Blog</a> bevindt zich in de buurt van 1 andere tikdoelen.
- Het tikdoel <a id="LauncherLogoLink" href="//www.bing.com/translator"></a> bevindt zich in de buurt van 1 andere tikdoelen.

# **3 uitgevoerde regels**

### **Plug-ins vermijden**

Het lijkt erop dat je pagina geen plug-ins gebruikt, waardoor content op veel platforms mogelijk niet bruikbaar is. Meer informatie over het belang van [het vermijden van plug-ins.](http://sitedesk.net/redirect.php?url=https%3A%2F%2Fdevelopers.google.com%2Fspeed%2Fdocs%2Finsights%2FAvoidPlugins)

### **De viewport configureren**

Op je pagina is een viewport opgegeven die overeenkomt met het formaat van het apparaat, waardoor de pagina correct kan worden weergegeven op alle apparaten. Meer informatie over [het](http://sitedesk.net/redirect.php?url=https%3A%2F%2Fdevelopers.google.com%2Fspeed%2Fdocs%2Finsights%2FConfigureViewport) [configureren van viewports](http://sitedesk.net/redirect.php?url=https%3A%2F%2Fdevelopers.google.com%2Fspeed%2Fdocs%2Finsights%2FConfigureViewport).

# **Leesbare lettergrootten gebruiken**

Deze tekst op je pagina is leesbaar. Meer informatie over [het gebruik van leesbare lettergrootten.](http://sitedesk.net/redirect.php?url=https%3A%2F%2Fdevelopers.google.com%2Fspeed%2Fdocs%2Finsights%2FUseLegibleFontSizes)

#### **Desktop**

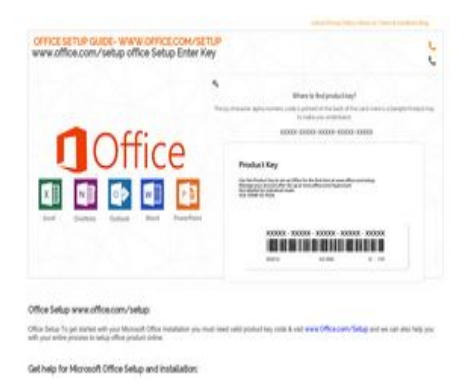

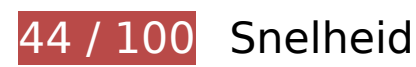

# *D* Dit moet worden gecorrigeerd:

# **Comprimeren inschakelen**

Wanneer je bronnen comprimeert met gzip of deflate, kan het aantal bytes worden verlaagd dat via het netwerk wordt verzonden.

[Schakel compressie in](http://sitedesk.net/redirect.php?url=https%3A%2F%2Fdevelopers.google.com%2Fspeed%2Fdocs%2Finsights%2FEnableCompression) voor de volgende bronnen om de overdrachtsgrootte te verkleinen met 239,5 KB (een besparing van 70%).

- Het comprimeren van https://www.bing.com/widget/1\_0\_0\_0/knowledge.js kan 76,4 KB besparen (een besparing van 72%).
- Het comprimeren van https://officecom-setup.org/code.jquery.com/jquery-latest.min.js kan 61,1 KB besparen (een besparing van 65%).
- Het comprimeren van https://officecom-setup.org/img/style.css kan 29,1 KB besparen (een besparing van 81%).
- Het comprimeren van https://www.bing.com/widget/bootstrap.js kan 22,2 KB besparen (een besparing van 67%).

- Het comprimeren van https://officecom-setup.org/maxcdn.bootstrapcdn.com/fontawesome/4.3.0/css/font-awesome.min.css kan 18,1 KB besparen (een besparing van 77%).
- Het comprimeren van https://officecom-setup.org/ kan 17,5 KB besparen (een besparing van 68%).
- Het comprimeren van https://officecomsetup.org/cdnjs.cloudflare.com/ajax/libs/jstimezonedetect/1.0.6/jstz.min.js kan 7,8 KB besparen (een besparing van 66%).
- Het comprimeren van https://officecom-setup.org/stylesheet.css kan 5,3 KB besparen (een besparing van 72%).
- Het comprimeren van https://www.bing.com/widget/render/cdstorage kan 1,3 KB besparen (een besparing van 54%).
- Het comprimeren van https://api.microsofttranslator.com/v2/ajax.svc/GetLanguageNames?a ppId=%22T2XE8cBTNXSDQ45RrURr1VvwxYXVnfdr7nxrkaiqXoLU\*%22&locale=%22nl%22&la nguageCodes=[%22af%22,%22ar%22,%22bn%22,%22bs-Latn%22,%22bg%22,%22ca%22, %22zh-CHS%22,%22zh-CHT%22,%22yue%22,%22hr%22,%22cs%22,%22da%22,%22nl%22, %22en%22,%22et%22,%22fj%22,%22fil%22,%22fi%22,%22fr%22,%22de%22,%22el%22,% 22ht%22,%22he%22,%22hi%22,%22mww%22,%22hu%22,%22is%22,%22id%22,%22it%22, %22ja%22,%22sw%22,%22tlh%22,%22ko%22,%22lv%22,%22lt%22,%22mg%22,%22ms%2 2,%22mt%22,%22yua%22,%22no%22,%22otq%22,%22fa%22,%22pl%22,%22pt%22,%22ro %22,%22ru%22,%22sm%22,%22sr-Cyrl%22,%22sr-Latn%22,%22sk%22,%22sl%22,%22es% 22,%22sv%22,%22ty%22,%22ta%22,%22th%22,%22to%22,%22tr%22,%22uk%22,%22ur% 22,%22vi%22,%22cy%22]&oncomplete=\_mstc1&onerror=\_mste1&loc=nl&ctr=&ref=Widget V3&rgp= kan 303 B besparen (een besparing van 42%).
- Het comprimeren van https://api.microsofttranslator.com/v2/ajax.svc/GetLanguageNames?a ppId=%22T2XE8cBTNXSDQ45RrURr1VvwxYXVnfdr7nxrkaiqXoLU\*%22&locale=%22nl%22&la nguageCodes=[%22af%22,%22ar%22,%22bn%22,%22bs-Latn%22,%22bg%22,%22ca%22, %22zh-CHS%22,%22zh-CHT%22,%22yue%22,%22hr%22,%22cs%22,%22da%22,%22nl%22, %22en%22,%22et%22,%22fj%22,%22fil%22,%22fi%22,%22fr%22,%22de%22,%22el%22,% 22ht%22,%22he%22,%22hi%22,%22mww%22,%22hu%22,%22is%22,%22id%22,%22it%22, %22ja%22,%22sw%22,%22tlh%22,%22ko%22,%22lv%22,%22lt%22,%22mg%22,%22ms%2 2,%22mt%22,%22yua%22,%22no%22,%22otq%22,%22fa%22,%22pl%22,%22pt%22,%22ro %22,%22ru%22,%22sm%22,%22sr-Cyrl%22,%22sr-Latn%22,%22sk%22,%22sl%22,%22es% 22,%22sv%22,%22ty%22,%22ta%22,%22th%22,%22to%22,%22tr%22,%22uk%22,%22ur% 22,%22vi%22,%22cy%22]&oncomplete=\_mstc2&onerror=\_mste2&loc=nl&ctr=&ref=Widget V3&rgp= kan 303 B besparen (een besparing van 42%).
- Het comprimeren van https://officecom-setup.org/img/images/footer bg.html kan 288 B besparen (een besparing van 41%).

### **Gebruikmaken van browsercaching**

Wanneer je in HTTP-headers een vervaldatum of maximale leeftijd voor statische bronnen instelt, geef je de browser opdracht eerder gedownloade bronnen van de lokale schijf te gebruiken in plaats van deze via het netwerk te laden.

[Maak gebruik van browsercaching](http://sitedesk.net/redirect.php?url=https%3A%2F%2Fdevelopers.google.com%2Fspeed%2Fdocs%2Finsights%2FLeverageBrowserCaching) voor de volgende cachebare bronnen:

- https://officecom-setup.org/cdnjs.cloudflare.com/ajax/libs/jstimezonedetect/1.0.6/jstz.min.js (maximum duur niet gespecificeerd)
- https://officecom-setup.org/code.jquery.com/jquery-latest.min.js (maximum duur niet gespecificeerd)
- https://officecom-setup.org/image/off.png (maximum duur niet gespecificeerd)
- https://officecom-setup.org/images/Twitter-blue.png (maximum duur niet gespecificeerd)
- https://officecom-setup.org/images/bg.png (maximum duur niet gespecificeerd)
- https://officecom-setup.org/images/fb.ico (maximum duur niet gespecificeerd)
- https://officecom-setup.org/images/g%2b.png (maximum duur niet gespecificeerd)
- https://officecom-setup.org/images/key-box.png (maximum duur niet gespecificeerd)
- https://officecom-setup.org/img/style.css (maximum duur niet gespecificeerd)
- https://officecom-setup.org/maxcdn.bootstrapcdn.com/font-awesome/4.3.0/css/fontawesome.min.css (maximum duur niet gespecificeerd)
- https://officecom-setup.org/officesetup/images/office365.png (maximum duur niet gespecificeerd)
- https://officecom-setup.org/officesetup/images/office 15.png (maximum duur niet gespecificeerd)
- https://officecom-setup.org/stylesheet.css (maximum duur niet gespecificeerd)
- https://www.bing.com/widget/snapshot/extract (maximum duur niet gespecificeerd)
- https://www.bing.com/widget/snapshot/getentities?url=https%3A%2F%2Fofficecomsetup.org%2F&id=909c728050764bd4a1886b6a4102509b&market=en-US (60 seconden)
- https://www.bing.com/widget/knowledge/config (15 minuten)
- https://connect.facebook.net/en US/fbevents.js (20 minuten)
- https://connect.facebook.net/signals/config/113128879138354?v=2.8.24&r=stable (20 minuten)
- https://ssl.bing.com/widget/metrics.js (22,6 minuten)
- https://www.bing.com/widget/bootstrap.js (25,5 minuten)
- https://www.bing.com/widget/1\_0\_0\_0/knowledge.js (29,4 minuten)
- https://www.bing.com/widget/snapshot/getsettings?id=909c728050764bd4a1886b6a410250 9b (60 minuten)
- https://www.google-analytics.com/analytics.js (2 uur)
- https://embed.tawk.to/5addd63a5f7cdf4f0533862d/default (3 uur)

### **JavaScript en CSS in content boven de vouw die het weergeven blokkeren, verwijderen**

Je pagina heeft 2 blokkerende scriptbronnen en 5 blokkerende CSS-bronnen. Dit veroorzaakt vertraging bij het weergeven van je pagina.

Geen van de content boven de vouw op je pagina kan worden weergegeven zonder te wachten totdat de volgende bronnen zijn geladen. Probeer blokkerende bronnen uit te stellen of asynchroon te laden of parseer de essentiële gedeelten van die bronnen rechtstreeks in de HTML.

#### [Verwijder JavaScript-code die het laden blokkeert:](http://sitedesk.net/redirect.php?url=https%3A%2F%2Fdevelopers.google.com%2Fspeed%2Fdocs%2Finsights%2FBlockingJS)

- https://officecom-setup.org/code.jquery.com/jquery-latest.min.js
- https://officecom-setup.org/cdnjs.cloudflare.com/ajax/libs/jstimezonedetect/1.0.6/jstz.min.js

[Optimaliseer de CSS-weergave](http://sitedesk.net/redirect.php?url=https%3A%2F%2Fdevelopers.google.com%2Fspeed%2Fdocs%2Finsights%2FOptimizeCSSDelivery) voor de volgende URL's:

- https://officecom-setup.org/maxcdn.bootstrapcdn.com/font-awesome/4.3.0/css/fontawesome.min.css
- https://officecom-setup.org/img/style.css
- https://officecom-setup.org/stylesheet.css
- https://officecom-setup.org/img/style.css
- https://fonts.googleapis.com/css?family=Raleway:500&subset=latin

# **Afbeeldingen optimaliseren**

Je kunt vele bytes aan gegevens besparen door afbeeldingen correct op te maken en te comprimeren.

[Optimaliseer de volgende afbeeldingen](http://sitedesk.net/redirect.php?url=https%3A%2F%2Fdevelopers.google.com%2Fspeed%2Fdocs%2Finsights%2FOptimizeImages) om de grootte ervan te verkleinen met 780,5 KB (een besparing van 78%).

- Het comprimeren en wijzigen van het formaat van https://officecomsetup.org/images/Twitter-blue.png kan 620,4 KB besparen (een besparing van 99%).
- Het comprimeren en wijzigen van het formaat van https://officecomsetup.org/officesetup/images/office\_15.png kan 121,7 KB besparen (een besparing van 80%).
- Het comprimeren van https://officecom-setup.org/image/off.png kan 19,6 KB besparen (een besparing van 15%).
- Het comprimeren van https://officecom-setup.org/officesetup/images/office365.png kan 12,3 KB besparen (een besparing van 25%).
- Het comprimeren van https://officecom-setup.org/images/key-box.png kan 5,2 KB besparen (een besparing van 17%).
- Het comprimeren van https://ssl.microsofttranslator.com/static/25550255/img/binglogo\_dark.png kan 996 B besparen (een besparing van 68%).
- Het comprimeren van https://ssl.microsofttranslator.com/static/25550255/img/bingmark.png kan 122 B besparen (een besparing van 34%).
- Het comprimeren van https://ssl.microsofttranslator.com/static/25550255/img/sharemark.png kan 109 B besparen (een besparing van 36%).
- Het comprimeren van https://ssl.microsofttranslator.com/static/25550255/img/fbookmark.png kan 104 B besparen (een besparing van 34%).

# *D* Overweeg dit te corrigeren:

#### **CSS verkleinen**

Wanneer je CSS-code comprimeert, kun je vele bytes aan gegevens besparen en het downloaden en parseren versnellen.

[Verklein CSS](http://sitedesk.net/redirect.php?url=https%3A%2F%2Fdevelopers.google.com%2Fspeed%2Fdocs%2Finsights%2FMinifyResources) voor de volgende bronnen om de grootte te reduceren met 7,9 KB (een besparing van 18%).

Het verkleinen van https://officecom-setup.org/img/style.css kan 6 KB besparen (een besparing van 17%).

- Het verkleinen van https://officecom-setup.org/stylesheet.css kan 1,6 KB besparen (een besparing van 22%).
- Het verkleinen van https://ssl.microsofttranslator.com/static/25550255/css/WidgetV3.css?v=25550255 kan na comprimeren 325 B besparen (een besparing van 12%).

# **HTML verkleinen**

Wanneer je HTML-code comprimeert, inclusief eventuele inline JavaScript- en CSS-code, kun je vele bytes aan gegevens besparen en het downloaden en parseren versnellen.

[Verklein HTML](http://sitedesk.net/redirect.php?url=https%3A%2F%2Fdevelopers.google.com%2Fspeed%2Fdocs%2Finsights%2FMinifyResources) voor de volgende bronnen om de grootte te reduceren met 7,8 KB (een besparing van 31%).

Het verkleinen van https://officecom-setup.org/ kan 7,8 KB besparen (een besparing van 31%).

# **3 uitgevoerde regels**

### **Omleidingen op bestemmingspagina vermijden**

Je pagina heeft geen omleidingen. Meer informatie over [het vermijden van omleidingen voor](http://sitedesk.net/redirect.php?url=https%3A%2F%2Fdevelopers.google.com%2Fspeed%2Fdocs%2Finsights%2FAvoidRedirects) [bestemmingspagina's.](http://sitedesk.net/redirect.php?url=https%3A%2F%2Fdevelopers.google.com%2Fspeed%2Fdocs%2Finsights%2FAvoidRedirects)

### **JavaScript verkleinen**

Je JavaScript-content is verkleind. Meer informatie over [het verkleinen van JavaScript.](http://sitedesk.net/redirect.php?url=https%3A%2F%2Fdevelopers.google.com%2Fspeed%2Fdocs%2Finsights%2FMinifyResources)

### **Prioriteit geven aan zichtbare content**

Je hebt de prioriteit voor de content boven de vouw correct ingesteld. Meer informatie over [het](http://sitedesk.net/redirect.php?url=https%3A%2F%2Fdevelopers.google.com%2Fspeed%2Fdocs%2Finsights%2FPrioritizeVisibleContent) [instellen van de prioriteit van zichtbare content](http://sitedesk.net/redirect.php?url=https%3A%2F%2Fdevelopers.google.com%2Fspeed%2Fdocs%2Finsights%2FPrioritizeVisibleContent).